## <span id="page-0-0"></span>Numerische Mathematik für Maschinenbauer Nichtlineare Gleichungssysteme

### A. Reusken

### K.-H. Brakhage, I. Voulis, H. Saß

### Institut für Geometrie und Praktische Mathematik RWTH Aachen

Sommersemester 2017

## <span id="page-1-0"></span>Heute in der Vorlesung

Themen: Dahmen & Reusken Kap. 5.1-5.6

- $\blacktriangleright$  Banachscher Fixpunktsatz
- $\blacktriangleright$  Konvergenz und Fehlerschätzung
- $\blacktriangleright$  Methoden für skalare Gleichungen

Was Sie mitnehmen sollten:

- ▶ Wie wendet man den Banachschen Fixpunktsatz an
- ▶ Wie kann man bei einem iterativen Verfahren die Fehler schätzen
- ▶ Spezielle Methoden für skalare Gleichungen

### <span id="page-2-0"></span>Banachscher Fixpunktsatz

Sei  $X$  ein linear normierter Raum und  $E \subseteq X$  eine vollständige Teilmenge von  $X$ . Sei  $\Phi$  eine Selbstabbildung auf E, d.h.

$$
\Phi: E \to E,
$$

und ferner eine Kontraktion auf  $E$ .

$$
\|\Phi(x) - \Phi(y)\| \le L\|x - y\| \quad \text{für alle } x, y \in E,
$$
mit  $L < 1$ .

Dann gilt:

- 1. Es existiert genau ein Fixpunkt  $x^*$  von  $\Phi$  in  $E$ .
- 2. Für beliebiges  $x_0 \in E$  konvergiert

$$
x_{k+1}=\Phi(x_k),\quad k=0,1,2,\ldots
$$

gegen den Fixpunkt  $x^*$ .

### Banachscher Fixpunktsatz

Sei  $X$  ein linear normierter Raum und  $E \subseteq X$  eine vollständige Teilmenge von  $X$ . Sei  $\Phi$  eine Selbstabbildung auf E, d.h.

$$
\Phi: E \to E,
$$

und ferner eine Kontraktion auf  $E$ 

 $\|\Phi(x) - \Phi(y)\| \le L\|x - y\|$  für alle  $x, y \in E$ , mit  $L < 1$ .

3. A-priori-Fehlerabschätzung:

$$
||x_k - x^*|| \leq \frac{L^k}{1 - L} ||x_1 - x_0||.
$$

4. A-posteriori-Fehlerabschätzung:

$$
||x_k - x^*|| \leq \frac{L}{1 - L} ||x_k - x_{k-1}||.
$$

## Folgerungen aus Banachscher Fixpunktsatz

### Folgerung 5.10.

Sei  $X = \mathbb{R}, E = [a, b]$  und  $\Phi$  auf E stetig differenzierbar. Es gelte

$$
\Phi:[a,b]\to[a,b]\qquad \text{(Selbstabbildung),}
$$

und

$$
\max_{x\in [a,b]}|\Phi'(x)|=:L<1.
$$

Dann sind alle Voraussetzungen aus BF-Satz erfüllt für  $\|\cdot\| = |\cdot|$ 

#### Beachte: Mittelwertsatz

$$
|\Phi(x)-\Phi(y)|=|\Phi'(\xi)(x-y)|\leq \max_{\xi\in [a,b]}|\Phi'(\xi)|\,|x-y|,
$$

d.h. Φ ist eine Kontraktion.

### Folgerungen aus Banachscher Fixpunktsatz

### Folgerung 5.11.

Sei  $X = \mathbb{R}^n$ ,  $E \subseteq \mathbb{R}^n$  eine abgeschlossene konvexe Menge.  $\Phi: E \rightarrow \mathbb{R}^n$  sei stetig differenzierbar. Es gelte  $\Phi: E \to E$  (Selbstabbildung), und bzgl.  $\|\cdot\|$  auf  $\mathbb{R}^n$  gelte  $\max_{x\in E} \|\Phi'(x)\| = L < 1.$ 

Dann sind alle Voraussetzungen aus BF-Satz erfüllt.

Hierbei ist

\n
$$
\Phi'(x) = \begin{pmatrix}\n\frac{\partial}{\partial x_1} \Phi_1(x) & \dots & \frac{\partial}{\partial x_n} \Phi_1(x) \\
\vdots & & \vdots \\
\frac{\partial}{\partial x_1} \Phi_n(x) & \dots & \frac{\partial}{\partial x_n} \Phi_n(x)\n\end{pmatrix}
$$

die Jacobi-Matrix von  $\Phi$  an der Stelle  $x$ .

## Beispiel 5.7.

Man berechne die positive Nullstelle der Funktion

$$
f(x) := x^6 - x - 1.
$$

- ► Die Funktion  $f$  hat eine Nullstelle  $x^* \in [1,2]$ .
- $\blacktriangleright$  Mögliche Fixpunktfunktionen sind  $\Phi_1(x):=x^6-1 \quad \text{oder} \quad \Phi_2(x):=(x+1)^{\frac{1}{6}}.$
- ►  $|\Phi'_{1}(x)| > 1$  für  $x \in [1,2],$ d.h.  $\Phi_1$  ist nicht als Fixpunktfunktion geeignet.
- $|\Phi'_2(x)| \leq \frac{1}{6}$  für  $x \in [0,2],$  also Lipschitz stetig mit  $L = \frac{1}{6}$
- $\triangleright$  Die Funktion  $\Phi_2$  ist eine Selbstabbildung auf [0, 2],
- $\blacktriangleright$  Matlab-Demo

## Beispiel 5.13

Zeigen Sie, dass das System

$$
6x = \cos x + 2y
$$
  
8y =  $xy^2 + \sin x$ 

auf  $E = [0, 1] \times [0, 1]$  eine eindeutige Lösung besitzt. Bestimmen Sie diese Lösung bis auf eine Genauigkeit von  $10^{-3}$  in der ∞-Norm.

 $\blacktriangleright$  Fixpunktfunktion:

$$
\Phi(x,y)=\begin{pmatrix} \frac{1}{6}\cos x+\frac{1}{3}y\\ \frac{1}{8}xy^2+\frac{1}{8}\sin x\end{pmatrix}
$$

► Selbstabbildung: Für  $x \in [0,1]$  gilt  $0 \le \cos x \le 1$  und  $0 \leq \sin x \leq 1$ . Daher gilt

$$
\Phi: E \to E.
$$

## Beispiel 5.13

 $\triangleright$  Kontraktion: Die Jacobi-Matrix ist

$$
\Phi'(x,y)=\begin{pmatrix}-\frac{1}{6}\sin x&\frac{1}{3}\\ \frac{1}{8}y^2+\frac{1}{8}\cos x&\frac{1}{4}xy\end{pmatrix}.
$$

Damit erhält man für die  $\infty$ -Norm auf  $\mathbb{R}^2$ 

$$
\|\Phi'(x,y)\|_{\infty} = \max \left\{ \frac{1}{6} |\sin x| + \frac{1}{3}, \frac{1}{8} (|y^2 + \cos x| + 2|xy|) \right\}
$$
  
\$\leq \frac{1}{2}\$.

Wegen Folgerung 5.11 existiert genau eine Lösung in  $E$ .

► Fehlerschätzung: Mit  $\epsilon = 10^{-3}$  und  $L = \frac{1}{2}$  benötigt man maximal

$$
k \geq \log\left( \frac{0.5\times 10^{-3}}{\|x_1 - x_0\|}\right)\Big/\log\left(\tfrac{1}{2}\right)
$$

Schritte.

## Beispiel 5.13

Für den Startwert

$$
\left(x_0,y_0\right)=\left(0,0\right)
$$

erhält man als 1. Iterierte

$$
(x_1,y_1)=(\tfrac16,0)
$$

und damit

$$
k\geq \log\left(\frac{0.5\times 10^{-3}}{1/6}\right)\Big/\log\left(\tfrac{1}{2}\right)=8.38,
$$

d.h. es werden maximal 9 Iterationen benötigt.

Ergebnisse:

- $\triangleright$  Siehe folgende Tabelle.
- ► In der dritten Spalte werden die Resultate der a-posteriori- Fehlerabschätzung gezeigt.

## Beispiel 5.13

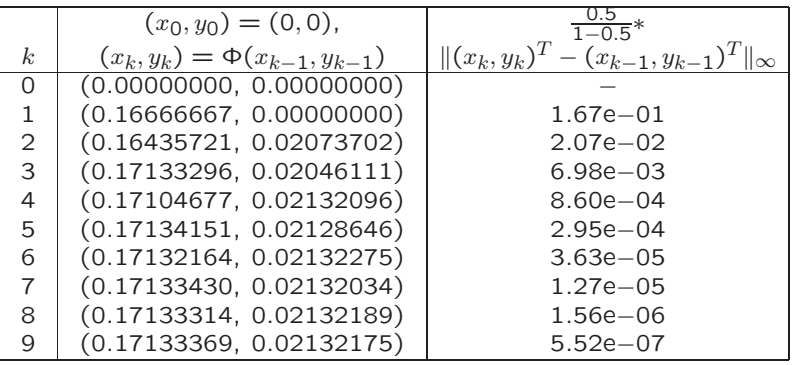

Aus der a-posteriori-Fehlerabschätzung ergibt sich, dass schon für  $k=4$  (statt  $k=9)$  die gewünschte Genauigkeit erreicht ist.

## <span id="page-11-0"></span>Konvergenzordnung und Fehlerschätzung

Ein Maß für die Konvergenzgeschwindigkeit einer Folge ist der Begriff der Konvergenzordnung.

### Definition 5.14

Eine konvergente Folge  $\{x_k\}_{k\in\mathbb{N}}$  in  $\mathbb{R}^n$  mit Grenzwert  $x^*$  hat die Konvergenzordnung p, falls für ein  $k_0 \in \mathbb{N}$ 

$$
||x_{k+1}-x^*|| \leq c||x_k-x^*||^p
$$

für alle  $k > k_0$  gilt, wobei

 $0 < c < 1$  falls  $p = 1$ .

## Konvergenzordnung und Fehlerschätzung

Die Konvergenzordnung eines iterativen Verfahrens kann man entsprechend festlegen

### **Definition**

Ein iteratives Verfahren zur Bestimmung von  $x^* \in \mathbb{R}^n$  (z.B. die Nullstelle einer Funktion) hat die Konvergenzordnung  $p$ , wenn es eine Umgebung  $\bar{U}$  von  $x^*$  gibt, so dass für alle Startwerte aus  $\overline{U}\setminus\{x^*\}$  die von dem Verfahren erzeugte Folge gegen  $x^*$ konvergiert und die Konvergenzordnung  $p$  hat.

## Beispiel 5.15.

Vergleich der Konvergenzgeschwindigkeit zwischen

- 1. Verfahren der Ordnung  $p = 1$  (lineare Konvergenz), und
- 2. Verfahren der Ordnung  $p = 2$  (quadratische Konvergenz).

Sei  $||x_0 - x^*|| = 0.2$  und  $e_k := ||x_k - x^*||$ , dann ergibt sich 1. Linear:  $p=1$  und  $c=\frac{1}{2}$ 

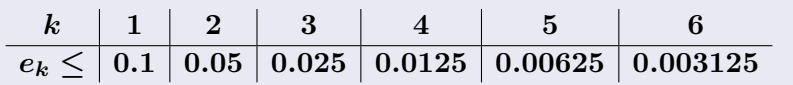

2. Quadratisch:  $p = 2$  und  $c = 3$ 

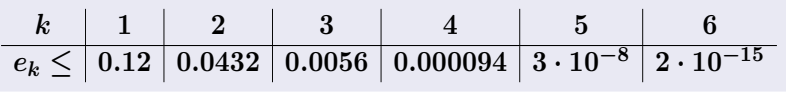

### Bemerkungen 5.16

Sei

$$
x_{k+1}=\Phi(x_k),\quad k=0,1,\ldots,
$$

eine konvergente Fixpunktiteration mit Fixpunkt  $x^*.$  Mit Hilfe der Taylorreihenentwicklung erhält man

$$
x_{k+1} - x^* = \Phi(x_k) - \Phi(x^*)
$$
  
= 
$$
\Phi'(x^*)(x_k - x^*) + \mathcal{O}(\|x_k - x^*\|^2).
$$

Daraus folgt für die Konvergenzordnung:

- ► wenn  $0 \neq \|\Phi'(x^*)\| < 1$ : Lineare Konvergenz  $(p = 1)$ .
- ► wenn  $\Phi'(x^*) = 0$ : Quadratische Konvergenz ( $p = 2$ ).

Für die meisten in der Praxis benutzten Methoden zur Nullstellenbestimmung gilt  $p=1$  (lineare Konvergenz) oder  $p=2$ (quadratische Konvergenz).

## Fehlerschätzung für skalare Folgen

Es gelte 
$$
e_k := x^* - x_k
$$
 und  $A_k := \frac{x_k - x_{k-1}}{x_{k-1} - x_{k-2}}$ 

#### Lemma 5.17.

Aus

Sei  $\{x_k\}_{k=0}^\infty$  eine konvergente Folge mit Grenzwert  $x^*.$ 

$$
\lim_{k\to\infty}\frac{e_{k+1}}{e_k}=A\in(-1,1),\;\;A\neq0,
$$

folgt, daß die Konvergenzordnung der Folge genau 1 ist und

$$
\lim_{k\to\infty}A_k=A,\qquad \lim_{k\to\infty}\frac{\dfrac{A_k}{1-A_k}(x_k-x_{k-1})}{e_k}=1.
$$

Wenn die Folge die Konvergenzordnung  $p > 1$  hat, gilt

$$
\lim_{k \to \infty} (x_{k+1} - x_k)/e_k = 1.
$$

## Fehlerschätzung für skalare Folgen

Es ergeben sich einfache a-posteriori-Fehlerschätzungen (für  $k$ hinreichend groß) aus den Resultaten in Lemma 5.17 :

$$
p=1\,:x^*-x_k\approx \frac{A_k}{1-A_k}(x_k-x_{k-1}),
$$

wobei  $A_k = \frac{x_k - x_{k-1}}{x_{k-1} - x_k}$  $\frac{x_k-x_{k-1}}{x_{k-1}-x_{k-2}}$  etwa konstant sein sollte.

$$
p>1: x^*-x_k \approx x_{k+1}-x_k.
$$

#### Beachte:

Für 
$$
p = 1
$$
 (lineare Konvergenz) ist

$$
|x_k - x_{k-1}|
$$
 oder  $|x_{k+1} - x_k|$ 

meist keine sinnvolle Schätzung der Größe des Fehlers  $|x^*-x_k|.$ 

### 5.18. Beispiel

Für die Fixpunktiteration  $x_{k+1} = \Phi_2(x_k)$  aus Beispiel 5.7 sind einige Resultate in Tabelle 5.3 zusammengestellt:

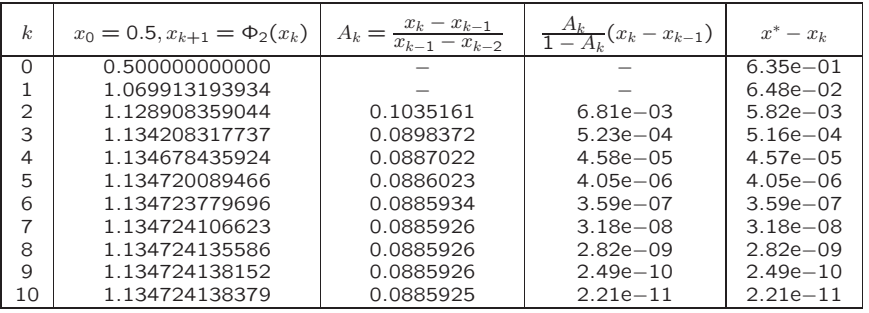

## Fehlerschätzung für Vektorfolgen

#### Lemma 5.19.

Sei  $\{x_k\}_{k=0}^\infty$  eine konvergente Folge in  $\mathbb{R}^n$  mit Grenzwert  $x^*$  und Konvergenzordnung  $p > 1$ . Dann gilt

$$
\lim_{k\to\infty}\frac{\|x_{k+1}-x_k\|}{\|e_k\|}=1.
$$

Aus diesem Resultat ergibt sich folgende Fehlerschätzung:

 $p > 1$  : $||x_k - x^*|| \approx ||x_{k+1} - x_k||$ , für  $k$  genügend groß.

Es sei bemerkt, daß im skalaren Fall der Fehler  $e_k$  und im vektoriellen Fall die Größe des Fehlers,  $||e_k||$ , geschätzt wird.

 $\frac{1}{2}f(a_0)$ 

 $b_1 = b_0$ 

 $f(b_1)$ 

### <span id="page-19-0"></span>Methode für skalare Gleichungen: Bisektion

### Algorithmus 5.20.

Gegeben 
$$
a_0 < b_0
$$
 mit  $f(a_0)f(b_0) < 0$ .  
 Für  $k = 0, 1, 2, ...$  berechne:  
\n
$$
\therefore x_k = \frac{1}{2}(a_k + b_k), f(x_k).
$$
Setze  
\n
$$
a_{k+1} = a_k, b_{k+1} = x_k \text{ falls } f(x_k)f(a_k) \le 0
$$
  
\n
$$
a_{k+1} = x_k, b_{k+1} = b_k \text{ sorts.}
$$

 $a_0$   $a_1 = x_0$   $f(b_1)$  x

 $f(x_1)$ 

 $f(a_1)$   $\begin{array}{ccc} x_1 \end{array}$ 

Nullstellenaufgabe aus Beispiel 5.7:

### Beispiel 5.21.

Bestimmen Sie die Nullstelle  $x^* \in [0,2]$  der Funktion  $f(x) = x^6 - x - 1$  mittels Bisektion (vgl. Beispiel 5.7).

Die Bisektion mit Startwerten  $a_0 = 0$  und  $b_0 = 2$  liefert:

| k. | $a_k$   | $b_k$   | $x_k$   | $b_k - a_k$ | $(x_k)$    |
|----|---------|---------|---------|-------------|------------|
| 0  | 0.00000 | 2.00000 | 1.00000 | 2.00000     | $-1.00000$ |
|    | 1.00000 | 2.00000 | 1.50000 | 1.00000     | 8.89062    |
| 2  | 1.00000 | 1.50000 | 1.25000 | 0.50000     | 1.56470    |
| 3  | 1.00000 | 1.25000 | 1.12500 | 0.25000     | $-0.09771$ |
| 4  | 1.12500 | 1.25000 | 1.18750 | 0.12500     | 0.61665    |
| 5  | 1.12500 | 1.18750 | 1.15625 | 0.06250     | 0.23327    |
| 6  | 1.12500 | 1.15625 | 1.14062 | 0.03125     | 0.06158    |
|    | 1.12500 | 1.14062 | 1.13281 | 0.01562     | $-0.01958$ |
| 8  | 1.13281 | 1.14062 | 1.13672 | 0.00781     | 0.02062    |
| q  | 1.13281 | 1.13672 | 1.13477 | 0.00391     | 0.00043    |
| 10 | 1.13281 | 1.13477 | 1.13379 | 0.00195     | $-0.00960$ |

### Methode für skalare Gleichungen: Newton-Verfahren

**Ziel:** Konstruiere  $\Phi$  so, dass die Fixpunktiteration  $x_{k+1} = \Phi(x_k)$ möglichst schnell konvergiert.

#### Ansatz:

Setze  $\Phi(x) = x - M_x f(x)$ , wobei hier  $M_x = g(x)$  (skalar).

► While 
$$
g(x)
$$
 so, dass  $\Phi'(x^*) = 0$ .  
Es gilt:  $\Phi'(x^*) = 0 \iff g(x^*) = \frac{1}{f'(x^*)}$ ,  
und daraus folgt  $\Phi(x) := x - \frac{f(x)}{f'(x)}$ .

### Newton-Verfahren

$$
x_{k+1} = x_k - \frac{f(x_k)}{f'(x_k)}, \quad k = 0, 1, 2, \ldots
$$

### Geometrische Herleitung des Newton-Verfahrens

Es gilt 
$$
f(x) = \underbrace{f(x_k) + (x - x_k)f'(x_k)}_{=: T(x)} + \frac{1}{2}(x - x_k)^2 f''(\xi_k)
$$

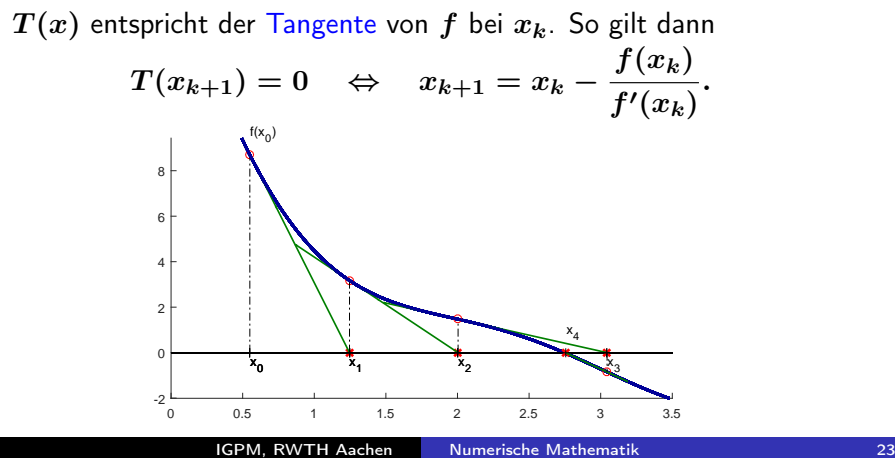

### Konvergenz Newton-Verfahren

#### Satz 5.22.

Sei f zweimal stetig differenzierbar in einer Umgebung  $U = (a, b)$ von  $x^*$ , und es gelte

$$
f(x^*) = 0
$$
  

$$
f'(x^*) \neq 0
$$

Für  $x_k \in U$  und

$$
x_{k+1}:=x_k-\frac{f(x_k)}{f'(x_k)}
$$

gilt

$$
x_{k+1}-x^*=\frac{1}{2}\frac{f''(\xi_k)}{f'(x_k)}(x_k-x^*)^2,\ \ \, \xi_k\in U,
$$

also ist das Newton-Verfahren lokal quadratisch konvergent.

 $\frac{1}{2}$   $\frac{1}{2}$  der  $\frac{1}{2}$  der  $\frac{1}{2}$  der  $\frac{1}{2}$  der  $\frac{1}{2}$ 

#### Beispiel 5.23. Aufgabe: Bestimmung der Nullstelle x

Bestimmen Sie die Nullstelle  $x^*\in[0,2]$  der Funktion  $f(x)=x^6-x-1$  mit Hilfe des Newton-Verfahrens (vgl. Beispiel 5.7  $&$  5.21).

Newton-Iteration 
$$
x_{k+1} = x_k - \frac{x_k^6 - x_k - 1}{6x_k^5 - 1}
$$
 liefert die

Resultate:

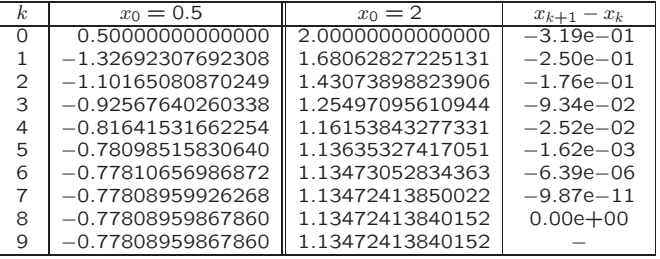

### Beispiel 5.24.

Man berechne  $\sqrt{a}$  für ein  $a>0$  mit Hilfe des Newton-Verfahrens. a fur ein an orderen.<br>Der ein an der ein an der ein an der ein an der ein an der ein an der ein an der ein an der ein an der ein an  $\frac{1}{2}$   $\frac{1}{2}$ 

Ansatz: Die Wurzel von  $a, \sqrt{a}$ , ist Lösung von

$$
f(x) := x^2 - a = 0.
$$

Das Newton-Verfahren ergibt hier  $x_{k+1} = \frac{1}{2}(x_k + a/x_k)$  und liefert die Resultate:

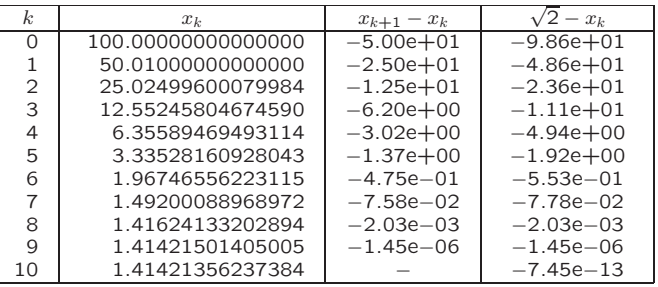

### Newton-Verfahren Demos

Konvergenzverhalten des Newton-Verfahrens:

- $\blacktriangleright$  Im allg. nur lokale Konvergenz
- $\blacktriangleright$  Manchmal globale Konvergenz
- $\blacktriangleright$  Lokale quadratische Konvergenz
- $\blacktriangleright$  Endlose Iteration möglich
- Divergenz kann auftreten

### Merke:

- ▶ Quadratische Konvergenz nur lokal
- $\blacktriangleright$  Guter Startwert ist wichtig

### Methode für skalare Gleichungen: Sekanten-Verfahren

### Idee:

- $\blacktriangleright$  Ersetzen der Tangente  $T(x)$  im Newton-Verfahren durch eine **Sekante**
- ► Nullstelle der Sekante ergibt neue Annäherung Sekanten-Verfahren

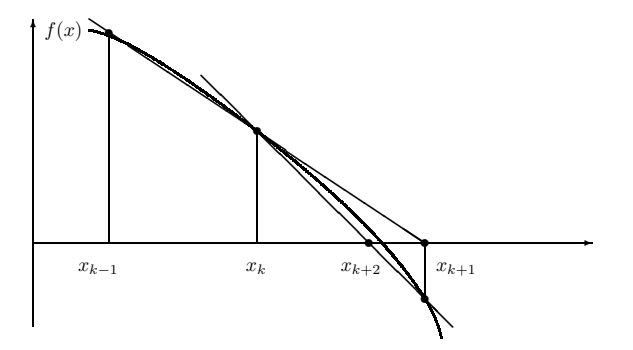

## Sekanten-Verfahren

### Sekanten-Verfahren

$$
x_{k+1} = \frac{x_{k-1}f(x_k) - x_k f(x_{k-1})}{f(x_k) - f(x_{k-1})}
$$
  
=  $x_k - f(x_k) \left( \frac{x_k - x_{k-1}}{f(x_k) - f(x_{k-1})} \right)$ 

### Vorteile gegenüber Newton-Verfahren

- Berechnung der Ableitung  $f'(x)$  wird vermieden.
- Effizienter, wenn Auswertung von  $f'(x)$  und  $f(x)$  etwa gleich teuer.

### Nachteile gegenüber Newton-Verfahren

- ► Konvergenzordnung lokal  $p \approx 1.6$ .
- ▶ Verfahren benötigt zwei Startwerte.

# Beispiel 5.26.

Bestimmen Sie die Nullstelle  $x^* \in [0,2]$  der Funktion  $f(x)=x^6-x-1$  mit Hilfe des Sekanten-Verfahrens (vgl. Beispiel 5.7, 5.21 & 5.23).

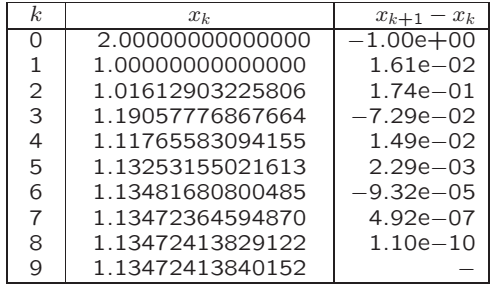

Die Werte in der dritten Spalte ergeben eine Fehlerabschätzung.

## **Zusammenfassung**

- ► Konvergenzordnung: Maß für die Konvergenzgeschwindigkeit
- $\blacktriangleright$  Fehlerschätzung hängt von  $p$  (Konvergenzordnung) ab. Skalare Folgen : einfache Formeln  $p = 1$ ,  $p > 1$ Vektorfolgen : einfache Formel nur für  $p > 1$ .
- $\triangleright$  Methoden für skalare Probleme: Bisektion, Newton-Verfahren, Sekanten-Verfahren
- ▶ Newton-Verfahren: lokale Konvergenz,

 $p=2$ , einfache Fehlerschätzung

### Verständnisfragen

Sei  $x^*$  eine Nullstelle der Funktion  $f(x)=|x|^{2.5}-3.5$ 

- 
- $\overline{\mathsf{x}}$   $f$  hat eine eindeutige Nullstelle  $x^*$  in  $[0,\infty).$
- $\mathbf{X}$ Die Bisektionsmethode, mit den Startwerten  $a_0=-1$  und  $b_0=2$ konvergiert gegen eine Nullstelle.
	- Sei  $x_0$  ein Startwert aus einer hinreichend kleinen Umgebung von  $x^*$ , und  $x_k$ ,  $k\geq 1$ , die mit dem Newton-Verfahren berechnete Folge.

Es gilt  $|x_k - x^*| \approx (x_k - x_{k+1})^2$  für *k* hinreichend groß.

 $\overline{\mathsf{x}}$  Das auf  $f$  angewandte Newton-Verfahren konvergiert für jeden Startwert  $x_0>0$  gegen eine Nullstelle.

### Verständnisfragen

Es seien  $\Phi:\,\mathbb{R}^n\to\mathbb{R}^n$  stetig differenzierbar und  $x^*$  so, dass  $\Phi(x^*) = x^*$  gilt. Für  $x_0 \in \mathbb{R}^n$  wird die Fixpunktiteration  $x_{k+1} = \Phi(x_k)$ ,  $k=0,1,2,\ldots$  definiert. Weiter sei  $\Phi'(x)$  die Ableitung von  $\Phi$  an der Stelle  $x.$ 

Es seien  $n=1$ ,  $f:\mathbb{R}\to\mathbb{R}$  zweimal stetig differenzierbar, und  $f(x^*)=0$ ,  $f'(x^*)\neq 0$ . Weiter sei  $\Phi(x):=x-\frac{f(x)}{f'(x)}$  $\frac{f(x)}{f'(x)}$ . Bestimmen Sie  $\Phi'(x^*)$ . 0

 $\overline{\mathsf{X}}$  Es seien  $f:\,\mathbb{R}^n\rightarrow\mathbb{R}^n$ ,  $M\in\mathbb{R}^{n\times n}$  mit  $\det M\neq 0$ , und  $\Phi(x):=x-Mf(x).$  Das Nullstellenproblem  $f(x)=0$  hat dieselbe Lösungen wie das das Fixpunktproblem  $\Phi(x) = x$ .

### <span id="page-33-0"></span>Verständnisfragen

Es seien  $\Phi:\,\mathbb{R}^n\to\mathbb{R}^n$  stetig differenzierbar und  $x^*$  so, dass  $\Phi(x^*) = x^*$  gilt. Für  $x_0 \in \mathbb{R}^n$  wird die Fixpunktiteration  $x_{k+1} = \Phi(x_k)$ ,  $k=0,1,2,\ldots$  definiert. Weiter sei  $\Phi'(x)$  die Ableitung von  $\Phi$  an der Stelle  $x.$ 

Die Sekantenmethode zur Bestimmung einer Nullstelle einer skalaren Funktion konvergiert nur dann, wenn die Startwerte  $x_0$ .  $x_1$  dieser Methode so gewählt werden, dass  $f(x_0)f(x_1) < 0$  gilt.